## **DAFTAR ISI**

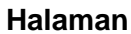

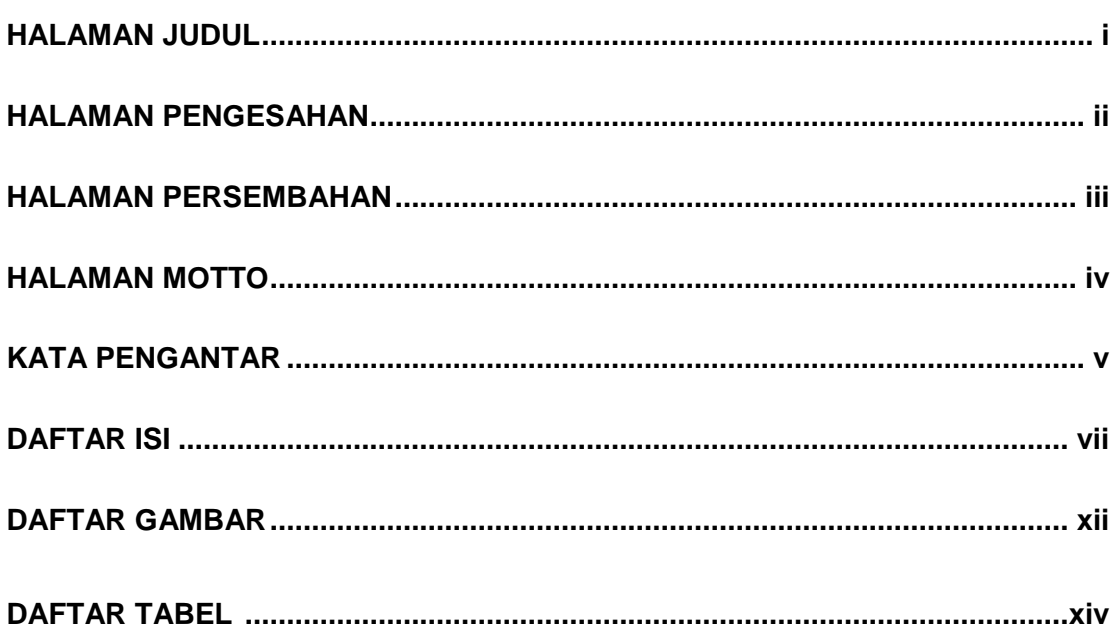

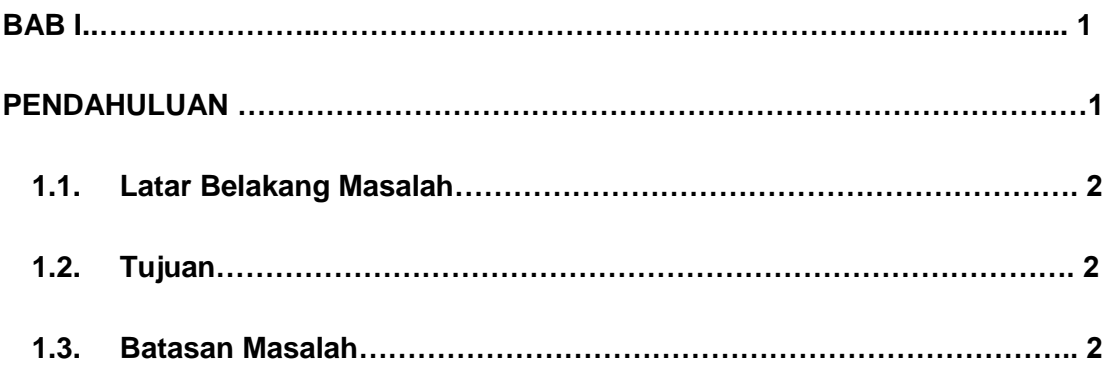

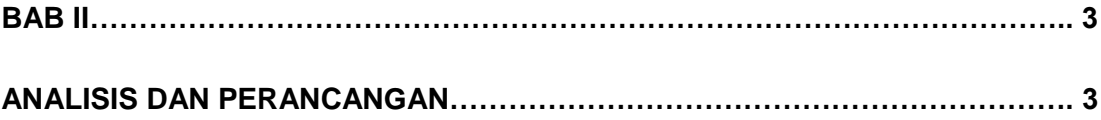

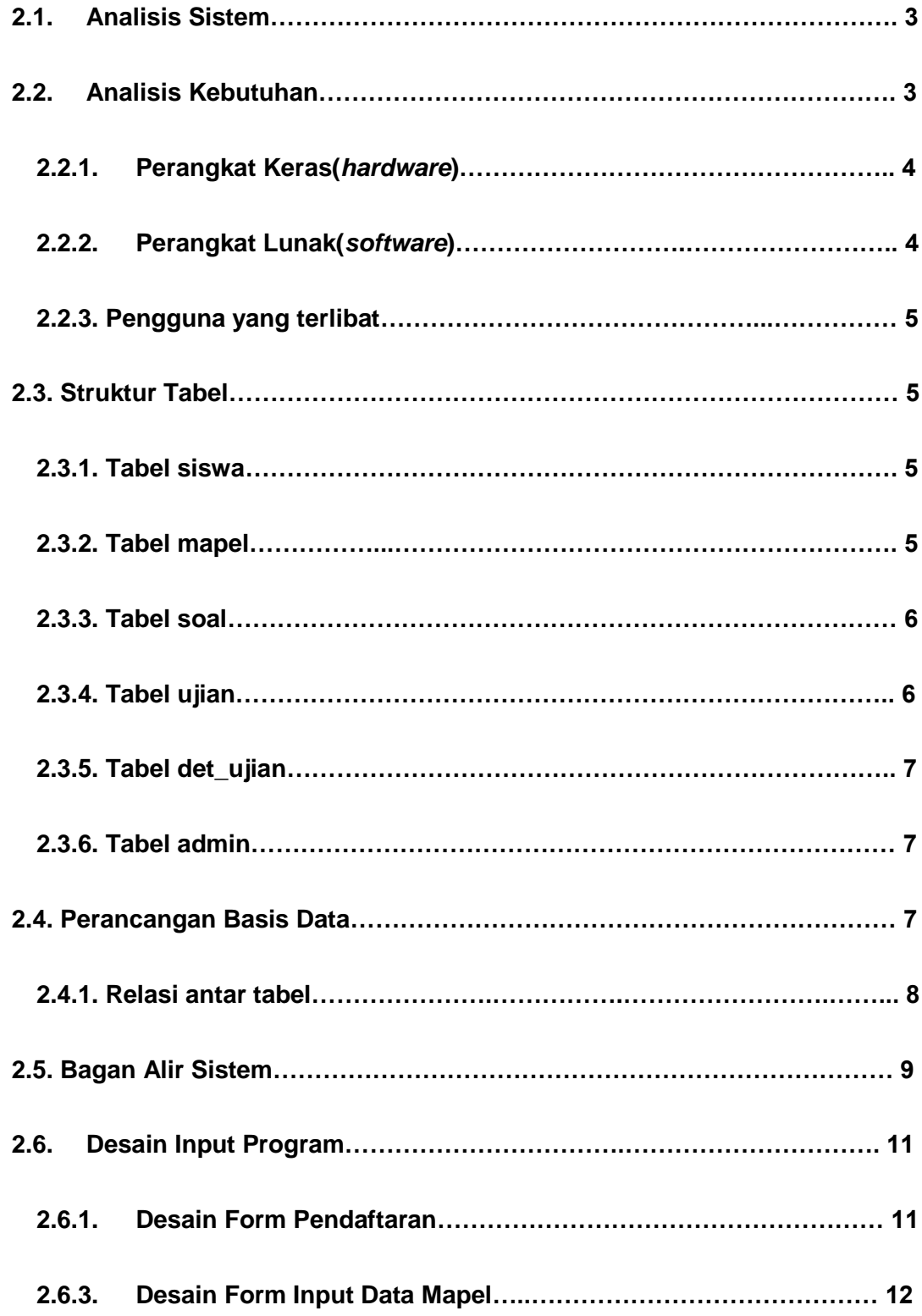

![](_page_2_Picture_91.jpeg)

![](_page_2_Picture_92.jpeg)

![](_page_3_Picture_88.jpeg)

![](_page_4_Picture_5.jpeg)

## **DAFTAR GAMBAR**

![](_page_5_Picture_65.jpeg)

![](_page_6_Picture_64.jpeg)

## **DAFTAR TABEL**

## **Halaman**

![](_page_7_Picture_32.jpeg)